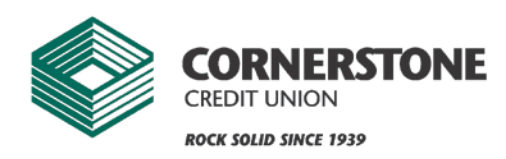

550 W. Meadows Dr. Freeport, IL 61032 800.711.3277 • 815.235-5855 **www.cornerstonecu.org**

## **CU-Mobile Security**

## **GENERAL INFORMATION**

**Your online security is very important to us.** We take several precautions to ensure your information is secure. To access our secure area, you must enter your Logon ID and Security Code. As a security precaution, we store your Security Code in our database in an encrypted format that even we cannot decode.

In addition, Enhanced Authentication provides extra protection for your online data and helps guard against phishing scams and identity theft by recognizing your computer and usage patterns. If a questionable logon attempt is detected, the system will require additional identity verification before allowing access.

The system also displays a secret image and phrase combination that you choose. This secret image and phrase is displayed each time you log on to reassure you that you are logging on to your actual Internet banking or bill payment site. If you do not see your image and phrase, you should not enter your Security Code.

Other online security measures include:

- Secure Sockets Layer (SSL) protocol to ensure that your connection and any information transmitted is protected.
- 128-bit encryption to make your information unreadable as it passes over the Internet.
- Automatic time out that occurs if you are inactive in the secure area of our site for more than 10 minutes.

If your browser doesn't support SSL or 128-bit encryption, you will need to upgrade your browser. While we continue to evaluate and implement the latest improvements in Internet security technology, users of the system also have responsibility for the security of their information and should always follow the recommendations listed below:

- Site best viewed with recent versions of Internet Explorer, Firefox, and Safari.
- Keep your Security Code confidential.
- Be sure no one is watching you enter information on the keyboard when using the system.
- Never leave your computer unattended while logged on to the system.
- Exit the system when you are finished to properly end your session.
- Close your browser when you are finished, so that others cannot view any account information displayed on your computer.
- Keep your computer free of viruses. Use virus protection software to routinely check for a virus and never allow a virus to remain on your computer while accessing the system.